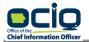

ANNETTE DUNN

CHIEF INFORMATION OFFICER

# **Broadband Grants Core Application Menu**

| Press Ctrl+Shift+H To Return To This Page |  |  |  |  |  |  |
|-------------------------------------------|--|--|--|--|--|--|
| General Application Information           |  |  |  |  |  |  |
| Applicant Name: Required                  |  |  |  |  |  |  |
| Study Area Code:                          |  |  |  |  |  |  |
| Exchange Name:                            |  |  |  |  |  |  |

| Facilitated Broadband Speeds - Select Only One From Below |          |  |  |  |  |  |  |
|-----------------------------------------------------------|----------|--|--|--|--|--|--|
| Facilitated Speeds: Required                              |          |  |  |  |  |  |  |
| Facilitated Speeds:                                       | Required |  |  |  |  |  |  |

| Exchange Name.                                                                                                    |                                               |
|----------------------------------------------------------------------------------------------------|-----------------------------------------------|
| Follow The Steps Below                                                                                                    |                                               |
| Instructions                                                                                                    | Hot Buttons                                   |
| Populate the Targeted Service Area data. Detailed directions in Exhibit L.     1a) Populate your exported TSA data on the TSA Input tab.                                                                                                    | Go to Targeted Service Area/Project Input Tab |
| 2) Refresh Exhibit B - Project Worksheet with the Targeted Service Area data. 2a) The "Hot Button" to the right will transfer your TSA data to Exhibit B.                                                                                                    | Refresh Exhibit B with TSA Input              |
| 3) Populate data in Exhibit B - Project Worksheet.                                                                                                    |                                               |
| 3a) Check only one Delivery Platform that applies                                                                                                    | Go to Exhibit B – Project Worksheet Tab       |
| <b>3b)</b> Select the appropriate Infrastructure Type to be deployed                                                                                                    |                                               |
| 3c) Respond to all Prospective Product Attributes subcategories. See Section 3.1.6. of the NOFA for detailed instructions/questions related to this aspect of the Application.                                                                                        |                                               |
| 3d) Review the Homes, Schools, and Businesses in the "Total Number of HSB's (i.e., Broadband Units) That Will Have Service Faciltated To" section. If not planning on fully facilitating service to a TSA, update those figures to the correct broadband unit counts. |                                               |
| 3e) Define the Download and Upload Speeds in the "Facilitated Speeds in Project Area upon Project Completion" section for each TSA.                                                                                                    |                                               |
| 3f) Review to confirm worksheet is correct.                                                                                                    |                                               |
| 4) Populate all defined fields in Exhibit C - Funding Sources Form.                                                                                                    | Go To Exhibit C – Funding Sources Form        |
| 4a) For Budget questions, please check the box if the dollar amount is zero for that area.                                                                                                    | Go To Exhibit C – Funding Sources Form        |
| <b>4b)</b> For answers to questions in this Exhibit, please limit to 1200 characters for each question.                                                                                                    |                                               |
| 4c) Review the form to ensure it is complete and accurate.                                                                                                    |                                               |
| 5) Populate costs in Exhibit D - Budget Plan.                                                                                                    | Go To Exhibit D - Budget Plan                 |
| 5a) Update/Populate Description, Unit, Quantity, and Estimated Cost.                                                                                                    | GO TO EXHIBIT D - Budget Plan                 |
| <b>5b)</b> Review the form to ensure it is complete and accurate.                                                                                                    |                                               |
| <b>5c)</b> If grant funds are Awarded, the Grantee will be required to submit a revised Exhibit D with actual costs.                                                                                                    |                                               |
| 6) IF APPLICABLE, Populate costs in Exhibit D.1 - Outside Targeted Service Areas Infrastructure Worksheet.                                                                                                    | Go To Exhibit D.1 - Outside TSA Worksheet     |
| 6a) Answer questions as necessary. Please limit to 1200 characters for each question.                                                                                                    |                                               |
| 6b) Update/Populate Description, Unit, Quantity, Estimated Cost, and Proportional Allocation Cost.                                                                                                    |                                               |
| 6c) Review the form to ensure it is complete and accurate.                                                                                                    |                                               |
| <b>6d)</b> If grant funds are Awarded, the Grantee will be required to submit a revised Exhibit D.1 with actual costs.                                                                                                    |                                               |
| 7) Core Application Checklist Below.                                                                                                    |                                               |

| Core Application Checklist                                                                                                    |                                                                                        |  |  |  |  |
|----------------------------------------------------------------------------------------------------|----------------------------------------------------------------------------------------|--|--|--|--|
| Check                                                                                                    | Status<br>(Expect all Checks to be Yes or Not Applicable)                              |  |  |  |  |
| Did you populate an Applicant Name?                                                                                                    | Populate Applicant Name.                                                               |  |  |  |  |
| Did you choose your Facilitated Broadband Speed for this project?                                                                                              | Populate Facilitated Broadband Speed.                                                  |  |  |  |  |
| Did you choose only one Delivery Platform in Exhibit B?                                                                                                    | Select a Delivery Platform.                                                            |  |  |  |  |
| Did you define the Infrastructure Type in Exhibit B?                                                                                                    | Populate Infrastructure Type.                                                          |  |  |  |  |
| Have you responded to all Prospective Product Attributes subcategories in Exhibit B?                                                                           | Ensure all Product Attributes have a response.                                         |  |  |  |  |
| Have you included at least one eligible TSA?                                                                                                    | Populate Census Blocks through TSA Input.                                              |  |  |  |  |
| Have you defined all of your Facilitated Speeds in Exhibit B?                                                                                                  | Ensure Facilitated Speeds are Defined in Exhibit B.                                    |  |  |  |  |
| Did you answer all Budget questions in Exhibit C?                                                                                                    | Ensure all Budget questions have been answered or the box is checked for zero dollars. |  |  |  |  |
| Have you described in detail any other funding sources/programs forming the basis of any federal support claimed?                                              | Ensure you have answered all Funding Source questions in Exhibit C.                    |  |  |  |  |
| Have you submitted grant request dollars in Exhibit D (Column E)?                                                                                              | Ensure Exhibit D is populated with costs and support percentages.                      |  |  |  |  |
| Did you answer the Yes / No question in Exhibit D.1?                                                                                                    | Ensure you have checked one answer, but not both.                                      |  |  |  |  |
| If you are requesting reimbursment for costs/expenses incurred outside of TSAs forming the basis of your Project, have you answered all questions Exhibit D.1? | Ensure you have answered all questions in Exhibit D.1.                                 |  |  |  |  |
| If you are requesting reimbursment for costs/expenses incurred outside of TSAs forming the basis of your Project, have you fully completed Exhibit D.1?        | Ensure you have fully completed Exhibit D.1.                                           |  |  |  |  |

Version 06.21.02

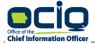

Exhibit B — Project Worksheet

ANNETTE DUNN
CHIEF INFORMATION OFFICER

**Applicant Name: Required** 

Applicants should identify all Delivery Platforms forming the basis of their Project by selecting all Delivery Platform types that are projected to be deployed as part of the Project. Consistent with the definition of Facilitates, Applicants must identify the upload/download speeds on an individual census block basis that their Project will Facilitate in the "Facilitated Speeds" column below; this may be based on the most favorable product offering that will be made available within a commercially reasonable time and at a commercially reasonable price. In identifying Prospective Product Attributes, Applicants may use the most favorable product offering that will be made available within a majority of the census blocks forming the basis of their Project and that will be made available within a commercially reasonable time and at a commercially reasonable price within the Project area upon request by a consumer as a result of the Project. Refer to NOFA #006 Section 3.1.6 for more information on Prospective Product Attributes.

| Delivery Platform: (Check and/or Populate Other) |          |  |  |  |  |
|--------------------------------------------------|----------|--|--|--|--|
| - FTTH                                           |          |  |  |  |  |
| - DSL                                            |          |  |  |  |  |
| - Cable Modem                                    |          |  |  |  |  |
| - Wireless Spectrum                              |          |  |  |  |  |
| - Fixed Wireless                                 |          |  |  |  |  |
| - Other                                          |          |  |  |  |  |
| Infrastructure Type                              | Required |  |  |  |  |

| Tier   | Match % | Square Miles |
|--------|---------|--------------|
| TIER 1 | N/A     | 0.0000       |
| TIER 2 | N/A     | 0.0000       |
| TIER 3 | N/A     | 0.0000       |

| Maximum Support    | N/A |
|--------------------|-----|
| Existing Speeds    | N/A |
| Tier 1 Composition | N/A |

| Completeness | 0.00%  |
|--------------|--------|
| Completeness | 0.0070 |

| Prospective Product Attributes: (Populate Responses) |         |              |  |  |  |  |
|------------------------------------------------------|---------|--------------|--|--|--|--|
| - Availability                                       | 100.00% | percent      |  |  |  |  |
| - Latency                                            | 1       | milliseconds |  |  |  |  |
| - Hop Count                                          | 2       | hops         |  |  |  |  |
| - Performance Credits                                |         |              |  |  |  |  |
| - Data Cap                                           |         |              |  |  |  |  |

| Total Broadband Units Facilitated          | -     |
|--------------------------------------------|-------|
| % of Baseline To Be Facilitated Service To | 0.00% |
| Units Facilitated Per Square Mile          | -     |

|                                                        |             |                     |   |   |        |           |            |         | Total   | Number      | of HSB's  | (i.e.,    |                 |                |
|--------------------------------------------------------|-------------|---------------------|---|---|--------|-----------|------------|---------|---------|-------------|-----------|-----------|-----------------|----------------|
|                                                        |             |                     |   |   | Total  | Number    | of HSB's   | (i.e.,  | Broadba | nd Units)   | New Ser   | vice Will | Facilitated Spe | eds in Project |
|                                                        |             | Target Service Area |   |   | Broadb | and Units | ) in Proje | ct Area |         | Be Facili   | tated To  |           | Area Upon Proje | ect Completion |
| Census Block # Tier Previously Funded County Sq. Miles |             | Н                   | S | В | Total  | Н         | S          | В       | Total   | Down (Mbps) | Up (Mbps) |           |                 |                |
| 0                                                      |             |                     | 0 | - | 0      | 0         | 0          | 0       | 0       | 0           | 0         | 0         |                 |                |
|                                                        | END OF DATA |                     |   |   |        |           |            |         |         |             |           |           |                 |                |

\* Applicants must fill out and submit this form in order to comply with/supply the information/inputs requested by the Office pursuant to Section 3.1 (Quantitative Factors) of NOFA #006. If you have questions related to filling out this form, please review the application and support materials for instructions. If you still have questions after reviewing the support materials, contact the Office's designated representative providing administrative support for the Application process, which can assist you in populating this form. See Section 1.8.2 of the NOFA regarding administrative support related to this Application.

Version 06.21.02

200 East Grand Ave, Des Moines, Iowa 50309 515.218.1413 ociogrants@iowa.gov

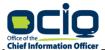

**Applicant Name: Required** 

**Exhibit C** — Funding Sources Form

ANNETTE DUNN
CHIEF INFORMATION OFFICER

Applicant must fill out and submit this form in order to comply with/supply the information/inputs requested by the Office pursuant to Section 4 (Attachments - Funding Sources Form) of NOFA #006.

#### 1. Budget Composition. (see NOFA #006 Section 3.1.7)

This factor takes into consideration the degree to which State funds are requested for the funding of this project. Generally speaking, Projects that are supported by funding other than State funds will receive higher scores for this factor. This NOFA permits requests of up to 75%, 50%, or 35% from State funds for projects that will facilitate 100/100 Broadband in Tier 1, Tier 2, and Tier 3 TSAs respectively and 50% for projects that will facilitate 100/20 Broadband in Tier 1 TSAs; therefore, those Projects requesting less than the applicable reimbursement percentage will receive higher scores than those requesting the entire amount.

\$0.00 Total Estimated Cost \$0.00 Total Grant Requested

| Plea  | se answe  | r or supply the Office with the following to assist it in scoring this factor:                                                                                                    |
|-------|-----------|----------------------------------------------------------------------------------------------------|
| 1.1.  | local go  | pport. Please state the total dollar (\$) amount of your Total Project Costs as defined in NOFA Section 1.5.2 that will be supplied by vernment (e.g., city, county). Do not include State or Federal funds in this dollar (\$) amount. <u>Please make sure these figures align with res you have supplied on Exhibits D and D.1 (the Broadband Grants Budget Plan and Outside TSA Infrastructure process, respectively).</u> ill calculate your score, in part, by considering the percentage of your Total Project Cost comprised of funds supplied by local nent. |
|       | \$0.00    |                                                                                                    |
| 1.2.  | federal f | <b>Support.</b> Please state the total dollar (\$) amount of your Total Project Costs as defined in NOFA Section 1.5.2 that will be supplied by funds (e.g., a USDA grant funds). Please make sure these figures align with the figures you have supplied on Exhibits D and D.1 (the and Grants Budget Plan and Outside TSA Infrastructure process, respectively). OCIO will calculate your score, in part, by considering centage of your Total Project Cost comprised of funds supplied by the federal government.                                                 |
|       | \$0.00    |                                                                                                    |
|       | 1.2.1.    | Please further describe the specific funding sources/programs forming the basis of any federal support claimed above, such as USD/grant funds.                                                                                                    |
|       |           |                                                                                                    |
|       |           |                                                                                                    |
|       |           |                                                                                                    |
|       |           |                                                                                                    |
|       |           |                                                                                                    |
|       |           |                                                                                                    |
| cimum | 1200 Cha  | racters / Actual = 0)                                                                                                    |
|       |           |                                                                                                    |
| 1.3.  |           | xternal Support. Please state the total dollar (\$) amount of your Total Project Costs as defined in NOFA Section 1.5.2 that will be I by sources other than local government, state grant funds (if awarded), federal funds, or you (the Applicant) directly, such as                                                                                                    |
|       |           |                                                                                                    |

donations from a private third party or non-profit organization. A loan, equity stake, or other similar financing arrangement does not qualify as an external funding source. Please make sure these figures align with the figures you have supplied on Exhibits D and D.1 (the Broadband Grants Budget Plan and Outside TSA Infrastructure process, respectively). OCIO will calculate your score, in part, by considering the percentage of your Total Project Cost comprised of funds supplied by other external sources.

\$0.00

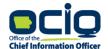

ANNETTE DUNN

CHIEF INFORMATION OFFICER

## **Exhibit C** — Funding Sources Form

## **Applicant Name: Required**

- 1.4. Applicant Support. Total Project Costs as defined in NOFA Section 1.5.2 that will be supplied by you, the Applicant (i.e., your direct contribution excluding any Local Support, State funds, if awarded, Federal Support, or Other External Support). This factor takes into consideration the Applicant's overall commitment to the Project. These figures align with the figures you have supplied on Exhibits D and D.1 (the Broadband Grants Budget Plan and Outside TSA Infrastructure process, respectively). OCIO will calculate your score, in part, by considering the percentage of your Total Project Cost comprised of funds supplied directly by you, the Applicant.
  - \$0.00 This field is calculated and auto populated based on Exhibit C Sections 1.1 1.3 and Applicant's entry in Exhibits D and D.1 (the Broadband Grants Budget Plan and Outside TSA Infrastructure process, respectively).
- **1.5. Maximum Funding Request.** Based on the speed tiers comprising the applicants project and the broadband speed levels facilitated the following percentage of state match is the maximum amount available to the applicant.
  - N/A This field is auto-populated based on the TSA tiers and buildout speeds proposed by the applicant in Exhibit B consistent with Section 1.6.3.2 in NOFA #006.
- **1.6. State Matching Funds Requested.** In accordance with Section 3.1.7.1 of NOFA #006, This subcategory considers whether Applicants are requesting the Maximum Funding Request for which their Project is eligible under this NOFA as established in section 1.6.3 or a lesser amount. This subcategory operates under the premise that Applicants requesting less than the Maximum Funding Request will permit the Office to more widely disburse available funds, increasing the overall impact of the program.
  - N/A

    Please state the percentage of state support requested if less than the maximum state support requested in 1.5 above. Refer to the table in section 3.1.7.1 of NOFA #006 to identify the points available for applicants who request less than the maximum funding request. If you intend to request the maximum funding request do not change this field (cell C37).

Version 06.21.02

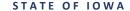

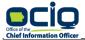

Exhibit D.1 — Outside Targeted Service Areas Infrastructure Worksheet

ANNETTE DUNN
CHIEF INFORMATION OFFICER

**Applicant Name: Required** 

This Exhibit is only applicable if an Applicant seeks to claim expenditures for Broadband Infrastructure installed outside of Targeted Service Areas forming the basis of a Project. Generally speaking, Applicants must identify their Projects in terms of the Targeted Service Areas in which their Projects will Facilitate 100/100 or 100/20 Broadband service or faster based on tier. By virtue of the geographic proximity of Broadband Infrastructure physically installed within a Targeted Service Area(s), the Office considers such infrastructure to Facilitate 100/100 or 100/20 Broadband within the Targeted Service Area(s) forming the basis of the proposed Project. Applicants may only include costs/expenditures incurred within a Targeted Service Area forming the basis of a Project within the Project's Total Project Costs and corresponding Allowable Expenditures. However, Applicants may include costs/expenditures that are incurred outside of Targeted Service Area(s) within their Total Project Costs and corresponding Allowable Expenditures, provided that Applicant provides the information and demonstrates the prerequisites identified in Section 1.5.2.3 (Outside TSA Infrastructure Process) of NOFA #006. This Outside TSA Infrastructure process is not limited to census blocks that are directly adjacent to Targeted Service Areas forming the basis of an Application. Applicants should use the following fields/inputs to supply the required information/justification. Complete this Exhibit ONLY IF you are seeking expenditures for Broadband Infrastructure installed OUTSIDE of Targeted Service Areas.

| Expenditures. However, Applicants may include costs/expenditures, provides that are incurred outside of largeted service Area(s) within their local Project Costs and corresponding Allowable expenditures, provides that Applicant provides the information and demonstrates the prequisites identified in Section 1.5.2.3 (Outside TSA Infrastructure Process) of NOFA #006. This Outside TSA Infrastructure process is not limited to census blocks that are directly adjacent to Targeted Service Areas forming the basis of an Application. Applicants should use the following fields/inputs to supply the required information/justification. Complete this Exhibit ONLY IF you are seeking expenditures for Broadband Infrastructure installed OUTSIDE of Targeted Service Areas. |
|----------------------------------------------------------------------------------------------------|
| 1. Are you requesting permission to include expenditures incurred outside of Targeted Service Areas forming the basis of your Project within your total estimated Project Cost/allowable Expenditures?                                                                                                    |
| 2. Explain how such outside-Targeted-Service-Area Broadband Infrastructure Facilitates 100/100 or 100/20 Broadband within the Targeted Service Area(s) forming the basis of the Project.                                                                                                    |
|                                                                                                    |
|                                                                                                    |
|                                                                                                    |
|                                                                                                    |
|                                                                                                    |
|                                                                                                    |
| (Maximum 1200 Characters / Actual = 0)                                                                                                    |
| 3. How are any claimed costs/expenditures for such outside-Targeted-Service-Area Broadband Infrastructure necessary to effectively complete the Project?                                                                                                    |
|                                                                                                    |
|                                                                                                    |
|                                                                                                    |
|                                                                                                    |
|                                                                                                    |
|                                                                                                    |
| (Maximum 1200 Characters / Actual = 0)                                                                                                    |
| 4. Why is it that any claimed costs/expenditures for such outside-Targeted-Service-Area Broadband Infrastructure cannot be excluded from the Application?                                                                                                    |
|                                                                                                    |
|                                                                                                    |
|                                                                                                    |
|                                                                                                    |
|                                                                                                    |
|                                                                                                    |
| (Maximum 1200 Characters / Actual = 0)                                                                                                    |
| 5. What specific methods/formulas will you utilize in allocating the costs of and for such outside Targeted-Service-Areas Broadband Infrastructure in proportion to such Broadband Infrastructure's actual                                                                                                    |

5. What specific methods/formulas will you utilize in allocating the costs of and for such outside Targeted-Service-Areas Broadband Infrastructure in proportion to such Broadband Infrastructure's actual facilitation of 100/100 or 100/20 Broadband to the Targeted Service Area(s) forming the basis of the Project?

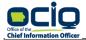

Exhibit D.1 — Outside Targeted Service Areas Infrastructure Worksheet

ANNETTE DUNN
CHIEF INFORMATION OFFICER

| Appl | pplicant Name: Required |   |  |  |  |  |  |  |  |
|------|-------------------------|---|--|--|--|--|--|--|--|
|      |                         | Ī |  |  |  |  |  |  |  |
|      |                         |   |  |  |  |  |  |  |  |
|      |                         |   |  |  |  |  |  |  |  |
|      |                         |   |  |  |  |  |  |  |  |
|      |                         |   |  |  |  |  |  |  |  |
|      |                         |   |  |  |  |  |  |  |  |
|      |                         |   |  |  |  |  |  |  |  |
|      | į                       |   |  |  |  |  |  |  |  |

(Maximum 1200 Characters / Actual = 0)

6. Please identify all Allowable Expenditures within the categories set forth in the table below for such outside-Targeted-Service-Area Broadband Infrastructure you wish to include within your Total Project Costs:

Enter data for all columns with a light gray heading and associated white cells. The dark shaded fields are calculated fields based on associated entry. **Actuals: Provide Upon Project Completion Estimated: Provide Upon Grant Application** (Do NOT fill out as part of Application process) Grant Award (Minimum Proportional **Grant Request Actual Proportional Estimated and Actual** Est. \$ Cost Located Allocation \$ Cost Requested Grant (Allocation \$ Cost Allocation \$ Cost Allocation \$ Request \* Located Outside TSA Located Outside TSA Category Description **Cost Per Unit** Quantity Outside TSA Support % Request %) Request %) (B) (D) (G) (H) (J) (A) (C) (E) (F) (1) Conduit \$0.00 per foot 0.00 \$0.00 \$0.00 0.00% \$0.00 \$0.00 \$0.00 Fiber/Copper \$0.00 0.00% \$0.00 \$0.00 \$0.00 \$0.00 \$0.00 per foot 0.00 OSP Engineering \$0.00 \$0.00 0.00% \$0.00 \$0.00 \$0.00 \$0.00 per foot 0.00 Design Engineering 0.00 \$0.00 \$0.00 0.00% \$0.00 \$0.00 \$0.00 \$0.00 per hour / fixed Construction Mgmt. \$0.00 0.00% \$0.00 \$0.00 \$0.00 \$0.00 \$0.00 per hour / fixed 0.00 Tower 0.00 \$0.00 \$0.00 0.00% \$0.00 \$0.00 \$0.00 \$0.00 per tower Antenna \$0.00 \$0.00 0.00% \$0.00 \$0.00 \$0.00 0.00 \$0.00 per antenna Borina \$0.00 per foot 0.00 \$0.00 \$0.00 0.00% \$0.00 \$0.00 \$0.00 Trenching \$0.00 \$0.00 0.00% \$0.00 \$0.00 \$0.00 0.00 \$0.00 per foot Knifing 0.00% \$0.00 \$0.00 per foot 0.00 \$0.00 \$0.00 \$0.00 \$0.00 Switching Equipment 0.00 \$0.00 \$0.00 0.00% \$0.00 \$0.00 \$0.00 \$0.00 per unit Routing Equipment 0.00% \$0.00 \$0.00 \$0.00 per unit \$0.00 \$0.00 \$0.00 0.00 Optical Equipment 0.00 \$0.00 \$0.00 0.00% \$0.00 \$0.00 \$0.00 \$0.00 per unit Customer Premise Equipment \$0.00 \$0.00 0.00% \$0.00 \$0.00 \$0.00 \$0.00 per unit 0.00 \$0.00 Other 0.00% \$0.00 0.00 \$0.00 \$0.00 \$0.00 \$0.00 per unit Totals N/A N/A N/A \$0.00 \$0.00 1 \$0.00 \$0.00 \$0.00 END OF DATA

- 1 The Office reserves the right, in its sole discretion, to exclude claimed costs/expenditures for outside-Targeted-Service-Area Broadband Infrastructure, including in scoring a Project or in determining in what amount to Award grant funds, where an Applicant fails, in the Office's determination, to satisfy the above-outlined tests. In the event the Office excludes any claimed outside-Targeted-Service-Areas costs/expenditures, the Office may, in its sole discretion, notify the Applicant in advance and permit the Applicant to withdraw or amend its Application.
- As part of the claims process, Grantees may only seek and obtain reimbursement for Allowable Expenditures. The Office may deny a request for reimbursement for any expenditures that do not constitute Allowable Expenditures, and Grantee shall not otherwise be entitled to reimbursement for any such expenditures. See Section 1.2.3 of the NOFA for a comprehensive definition of Allowable Expenditures.
- As part of the claims process, in addition to supplying the Office with a revised Exhibit D.1, the Office may request additional records as deemed necessary by the Office to verify such claimed expenditures. Such records may include original invoices, original invoices, original itemized receipts, copies of checks, check registers, or bank statements indicating credit card invoices were paid, or similar documentation. Grantees must keep proof of the incurrence and payment of any and all claimed expenditures.
- \* Applicants may not include Allowable Expenditures incurred within Targeted Service Area(s) in this Outside Targeted Service Area Infastructure Worksheet. Applicants should include those costs/expenditures in the Budget Plan, labeled as Exhibit D.

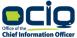

STATE OF IOWA

ANNETTE DUNN
CHIEF INFORMATION OFFICER

#### ${\bf Exhibit\ D.1-Outside\ Targeted\ Service\ Areas\ Infrastructure\ Worksheet}$

Applicant Name: Required

• An applicant may only request reimbursement upon project completion for up to 75%, 50%, or 35% for projects that will facilitate 100/100 Broadband in Tier 1, Tier 2, and Tier 3 TSAs respectively or for up to 50% for projects that will facilitate 100/20 Broadband in Tier 1 TSAs. Reimbursement will be the lesser of estimated Total Project Costs or actual Total Project Costs.

Version 06.21.02

200 East Grand Ave, Des Moines, Iowa 50309 515.218.1413 <u>ociogrants@iowa.gov</u>

\$0.00

\$0.00

\$0.00

\$0.00

\$0.00

\$0.00

\$0.00

\$0.00

\$0.00

\$0.00

\$0.00

\$0.00

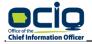

KIM REYNOLDS, GOVERNOR ADAM GREGG, LT. GOVERNOR

**Applicant Name: Required** 

Switching Equipment

Routing Equipment

Optical Equipment

Other

Totals

Customer Premise Equipment

Exhibit D — Budget Plan

ANNETTE DUNN CHIEF INFORMATION OFFICER

| Enter data for all columns with a light gray heading and associated white cells. The dark shaded fields are |                    |                         |                 |                                           |                                   |                                     |                                                |                                                                                           |                                                                           |
|----------------------------------------------------------------------------------------------------|--------------------|-------------------------|-----------------|-------------------------------------------|-----------------------------------|-------------------------------------|------------------------------------------------|-------------------------------------------------------------------------------------------|---------------------------------------------------------------------------|
| calculated fields based on associated entry.                                                                |                    |                         |                 | Estimated: Provide Upon Grant Application |                                   |                                     |                                                | Actuals: Provide Upon Project Completion (Do NOT fill out as part of Application process) |                                                                           |
| Category<br>(A)                                                                                             | Description<br>(B) | Per Unit<br>(C)         | Quantity<br>(D) | Total Estimated Cost<br>\$<br>(E)         | Maximum Grant<br>Support %<br>(F) | Requested<br>Grant Support %<br>(G) | Grant Request (Est<br>Cost * Request %)<br>(H) | Actual Cost \$<br>(I)                                                                     | Grant Award (Min<br>of Estimated or<br>Actual Cost *<br>Request %)<br>(J) |
| Conduit                                                                                                    |                    | \$0.00 per foot         | 0.00            | \$0.00                                    | 0.00%                             | 0.00%                               | \$0.00                                         | \$0.00                                                                                    | \$0.00                                                                    |
| Fiber/Copper                                                                                                |                    | \$0.00 per foot         | 0.00            | \$0.00                                    | 0.00%                             | 0.00%                               | \$0.00                                         | \$0.00                                                                                    | \$0.00                                                                    |
| OSP Engineering                                                                                             |                    | \$0.00 per foot         | 0.00            | \$0.00                                    | 0.00%                             | 0.00%                               | \$0.00                                         | \$0.00                                                                                    | \$0.00                                                                    |
| Design Engineering                                                                                          |                    | \$0.00 per hour / fixed | 0.00            | \$0.00                                    | 0.00%                             | 0.00%                               | \$0.00                                         | \$0.00                                                                                    | \$0.00                                                                    |
| Construction Mgmt.                                                                                          |                    | \$0.00 per hour / fixed | 0.00            | \$0.00                                    | 0.00%                             | 0.00%                               | \$0.00                                         | \$0.00                                                                                    | \$0.00                                                                    |
| Tower                                                                                                    |                    | \$0.00 per tower        | 0.00            | \$0.00                                    | 0.00%                             | 0.00%                               | \$0.00                                         | \$0.00                                                                                    | \$0.00                                                                    |
| Antenna                                                                                                    |                    | \$0.00 per antenna      | 0.00            | \$0.00                                    | 0.00%                             | 0.00%                               | \$0.00                                         | \$0.00                                                                                    | \$0.00                                                                    |
| Boring                                                                                                    |                    | \$0.00 per foot         | 0.00            | \$0.00                                    | 0.00%                             | 0.00%                               | \$0.00                                         | \$0.00                                                                                    | \$0.00                                                                    |
| Trenching                                                                                                   |                    | \$0.00 per foot         | 0.00            | \$0.00                                    | 0.00%                             | 0.00%                               | \$0.00                                         | \$0.00                                                                                    | \$0.00                                                                    |
| Knifing                                                                                                    |                    | \$0.00 per foot         | 0.00            | \$0.00                                    | 0.00%                             | 0.00%                               | \$0.00                                         | \$0.00                                                                                    | \$0.00                                                                    |

• An applicant may only request reimbursement upon project completion for up to 75%, 50%, or 35% for projects that will facilitate 100/100 Broadband in Tier 1, Tier 2, and Tier 3 TSAs respectively or for up to 50% for projects that will facilitate 100/20 Broadband in Tier 1 TSAs. Reimbursement will be the lesser of estimated Total Project Costs or actual Total Project Costs.

END OF DATA

0.00

0.00

0.00

0.00

0.00

N/A

\$0.00 per unit

\$0.00 per unit

\$0.00 per unit

\$0.00 per unit

\$0.00 per unit

N/A

N/A

\$0.00

\$0.00

\$0.00

\$0.00

\$0.00

\$0.00

0.00%

0.00%

0.00%

0.00%

0.00%

N/A

0.00%

0.00%

0.00%

0.00%

0.00%

N/A

\$0.00

\$0.00

\$0.00

\$0.00

\$0.00

\$0.00

- As part of the claims process, in addition to supplying the Office with a revised Exhibit D, the Office may request additional records as deemed necessary by the Office to verify such claimed expenditures. Such records may include original invoices, original itemized receipts, copies of checks, check registers, or bank statements indicating credit card invoices were paid, or similar documentation. Grantees must keep proof of the incurrence and payment of any and all claimed expenditures.
- As part of the claims process, Grantees may only seek and obtain reimbursement for Allowable Expenditures. The Office may deny a request for reimbursement for any expenditures that do not constitute Allowable Expenditures, and Grantee shall not otherwise be entitled to reimbursement for any such expenditures. See Section 1.2.3 of the NOFA for a comprehensive definition of Allowable Expenditures.
- Applicants may not include Allowable Expenditures incurred outside Targeted Service Area(s) in this Budget Plan. Applicants wanting to include Allowable Expenditures that are incurred outside of Targeted Service Area(s) within their Total Project Costs must do so on and complete the Outside Targeted Service Area Infrastructure Worksheet, labeled as Exhibit D.1.

Version 06.21.02

ociogrants@iowa.gov 200 East Grand Ave, Des Moines, Iowa 50309 515.218.1413

Paste Your TSA Data Below in Row 3

OBJECTID ocioblockid blockid areasqmiles households population businesses schools